# ZUSAMMENSETZUNG DES BLUTES UND FUNKTION DER BLUTBESTANDTEILE MEDIAL ERKUNDEN UND **AUFREREITEN**

#### *Katrin Fritsch*

Der Begriff "Stoffwechsel" ist ein häufig verwendetes Fachwort, wird aber oft nur synonym für "Verdauung" benutzt. Unter Stoffwechsel werden alle biochemischen Vorgänge verstanden, die innerhalb des menschlichen Körpers auf unterschiedlichen Systemebenen ablaufen.

Exemplarisch für Stoffwechselvorgänge soll das Thema "Transport und Ausscheidung" am Beispiel des Blutes wiederholt werden. Dabei erhalten die Schüler\*innen die Möglichkeit, die fachlichen Inhalte des Themas unter Einbeziehung unterschiedlicher digitaler Medien zusammenzufassen, ihr erworbenes Wissen digital aufzubereiten und ihren Mitschüler\*innen zu präsentieren. Die Erkenntnisse werden als gemeinsame Lernprodukte in Form eines E-Books dargestellt.

## ZUORDNUNG ZU DEN STANDARDS

#### **Standards im Basiscurriculum Medienbildung**

- bei der Bearbeitung von Lernaufgaben mediale Quellen gezielt zur Informationsgewinnung und zum Wissenserwerb nutzen (G)
- eine Präsentation von Lern- und Arbeitsergebnissen in multimedialen Darstellungsformen gestalten (G)
- Präsentationen regelmäßig einzeln und in der Gruppe durchführen (G)
- Medientechnik einschließlich Hard- und Software unter Verwendung von Anleitungstexten oder Tutorials handhaben (G)
- unter Nutzung erforderlicher Technologien (multi-)mediale Produkte einzeln und in der Gruppe herstellen (G)

#### **Standards im Fach**

- die Struktur und Funktion von Zellen [und] Organismen […] als System beschreiben (E)
- den Bau ausgewählter Organsysteme von Lebewesen und deren Grundfunktionen beschreiben (D)
- die steuernden und regulierenden Prozesse auf Organe und Organsysteme erklären (E/F)
- den Stoff- und Energiefluss in biologischen Systemen erläutern (E)
- die Bedeutung einzelner Fachbegriffe erläutern (E/F)

#### HINWEISE

Dieser Unterrichtsbaustein dient der Wiederholung und Festigung von Unterrichtsinhalten mithilfe unterschiedlicher digitaler Medien. Ihn zu verwenden bietet sich nach Abschluss der Themengebiete "Zusammensetzung des Blutes" und "Funktion der Blutbestandteile" an.

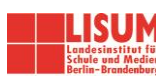

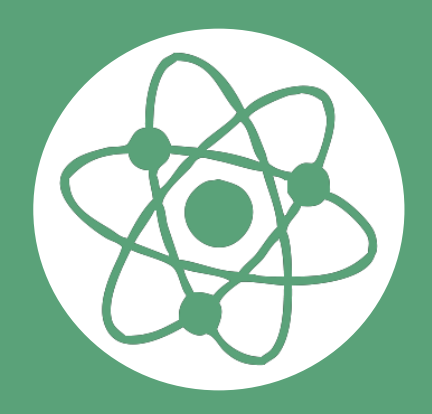

## AUF EINEN BLICK

**Jahrgangsstufe, Niveaustufe** 8, E/F

**Fach (fachübergreifende Bezüge)** Biologie (Deutsch, Kunst)

**Themen und Inhalte** Themenfeld 3.3: Stoffwechsel des Menschen

**Kompetenzbereiche im Fach** Mit Fachwissen umgehen, Kommunizieren

### **Kompetenzbereiche im**

**Basiscurriculum Medienbildung** Informieren, Präsentieren, Produzieren

**Zeitbedarf** ca. 5 Unterrichtsstunden

#### **Materialien**

Bastelmaterial, PC/Laptops, Tablets, Smartphones mit Internetzugang, Drucker, Book Creator als App oder Browser-Anwendung

## BAUSTEINE FÜR DEN UNTERRICHT

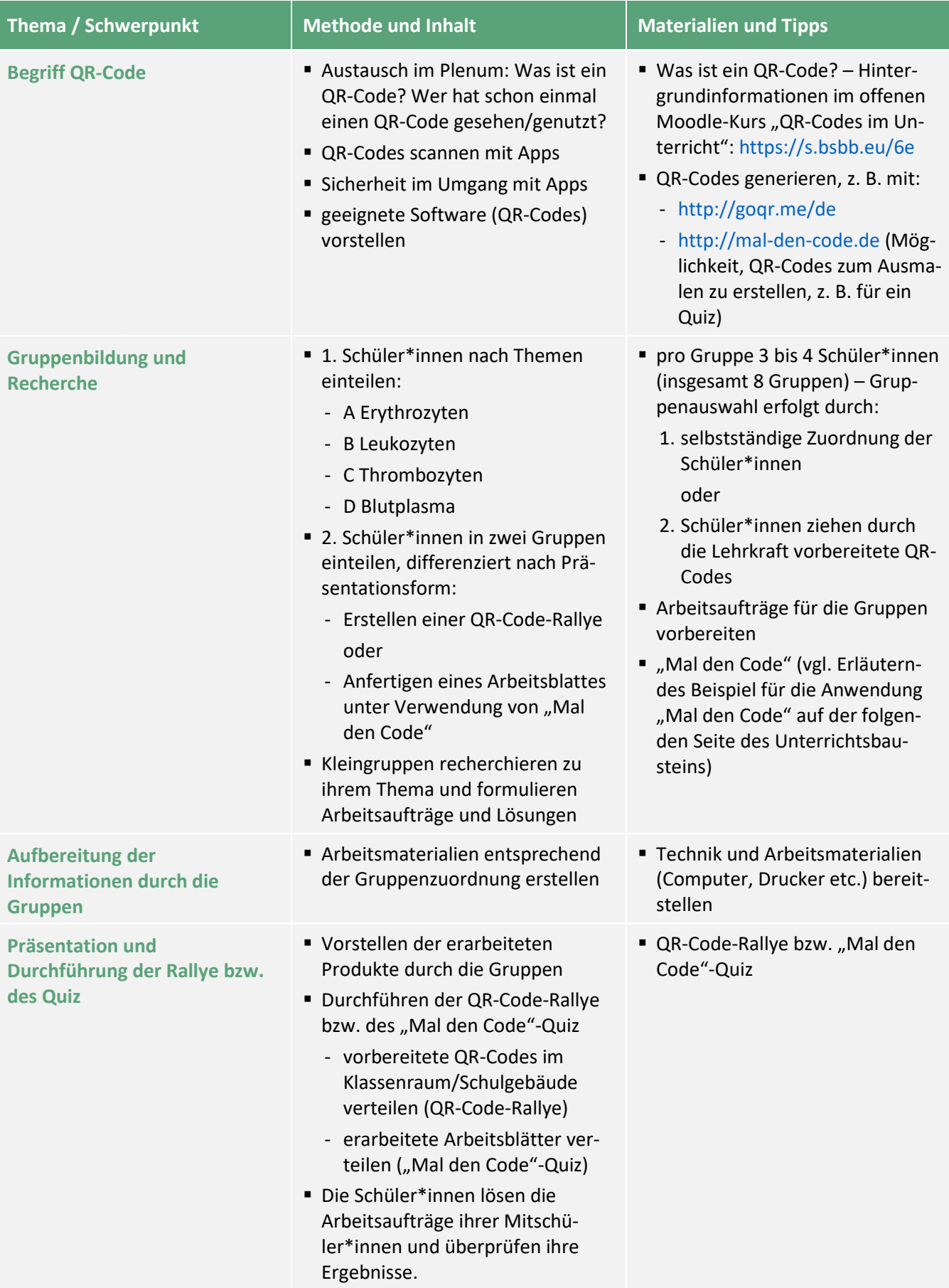

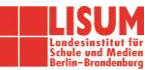

**Mögliche Erweiterung: Ein gemeinsames Lernergebnis erarbeiten** ■ Als Zusammenfassung erstellen die Gruppen zu ihrem Thema eine Seite mit der App Book Creator (über Google Chrome auch als Browser-Anwendung verfügbar). ▪ Die Lehrkraft bündelt die Ergebnisse als E-Book. ▪ Schüler\*innen an Book Creator heranführen, z. B.: - über ein Video: <https://s.bsbb.eu/6c> und/oder - E-Book:<https://s.bsbb.eu/6d> **E** Learning Snack zum Book Creator[: https://s.bsbb.eu/c9](https://s.bsbb.eu/c9)

▪ Multiplikation des E-Books an andere Klassen möglich

#### Für Lehrkräfte: Erläuterndes Beispiel für die Anwendung "Mal den Code"

*Von den Schüler\*innen werden z. B. drei Fragen gestellt (hier beliebig zum Thema "Stoffwechsel des Blutes")*

- Wie heißt der Farbstoff der roten Blutkörperchen? *(kursiv = richtig) Hämoglobin – male alle 5 aus* Fibrinogen – male alle 2 aus
- Was ist ein Blutserum? *(kursiv = richtig) Eine Flüssigkeit, die übrig bleibt, wenn man dem Blutplasma das Fibrinogen entzieht. – male alle 4 aus* Eine Flüssigkeit, die am Wundverschluss beteiligt ist. – male alle 6 aus
- Wie lange leben Blutplättchen? *(kursiv = richtig)* 120 Tage – male alle Dreien aus *10 bis 12 Tage – male alle Einsen aus*

*Nur wenn die richtigen Zahlen ausgemalt werden, zeigt der QR-Code den hinterlegten Text.*

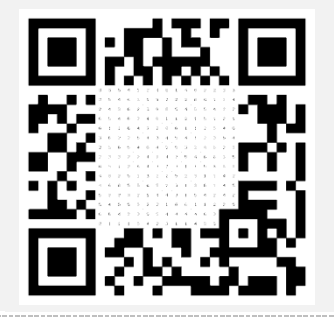

*Das Lösungsblatt ausgeben lassen können sich diejenigen, die die Fragen erstellt haben.*

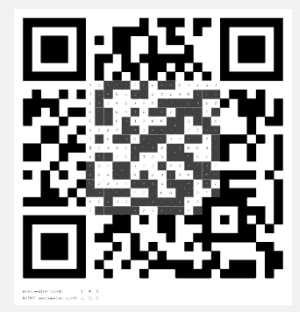

#### **Zuordnung zu den Standards des Basiscurriculums Sprachbildung**

- zentrale Informationen aus medial vermittelten Texten ermitteln und wiedergeben (G)
- den wesentlichen Inhalt von Texten zusammenfassen und Texte verschiedener Art lesen und in andere Darstellungsformen übertragen (D/G)
- Informationen aus Texten zweckgerichtet nutzen (G)
- die Bedeutung von Wörtern und Fachbegriffen aufgrund von Wortbildungsmustern erklären (D/G)
- Arbeitsergebnisse aus Einzel-, Partner- und Gruppenarbeit präsentieren (D/G)

#### **Zuordnung zu den übergreifenden Themen**

▪ Gesundheitsförderung

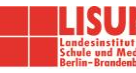

## LITERATUR, LINKS UND EMPFEHLUNGEN

- **E** Krause, Ralf (2015). Kursraum "QR-Codes im Unterricht" im Moodletreff Düsseldorf. <https://www.moodletreff.de/course/view.php?id=398> (abgerufen: 17.11.2019).
- Learning Snack. Book Creator multimediale E-Books.<https://www.learningsnacks.de/share/26029> (abgerufen: 07.02.2021).
- Zuberbühler Scherling, Urs (2014). QR-Codes im Unterricht. [https://www.edugroup.at/fileadmin/DAM/Innovation/Tablets\\_Mobiles/QR-\\_Codes\\_im\\_Unterricht.pdf](https://www.edugroup.at/fileadmin/DAM/Innovation/Tablets_Mobiles/QR-_Codes_im_Unterricht.pdf) (abgerufen: 29.11.2021).

## INFORMATIONEN ZU DEN UNTERRICHTSBAUSTEINEN

- Begleitende Hinweisbroschüre:<https://s.bsbb.eu/hinweise>
- Unterrichtsbausteine für alle Fächer im Überblick:<https://s.bsbb.eu/ueberblick>
- Tutorials zu den in den Unterrichtsbausteinen genutzten digitalen Tools[: https://s.bsbb.eu/tools](https://s.bsbb.eu/tools)

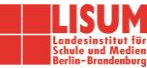